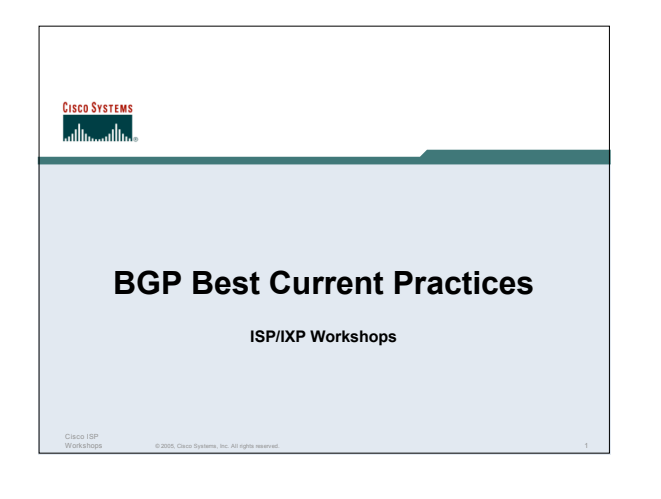

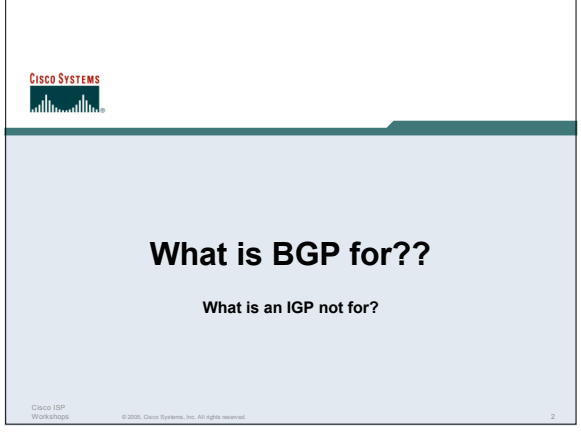

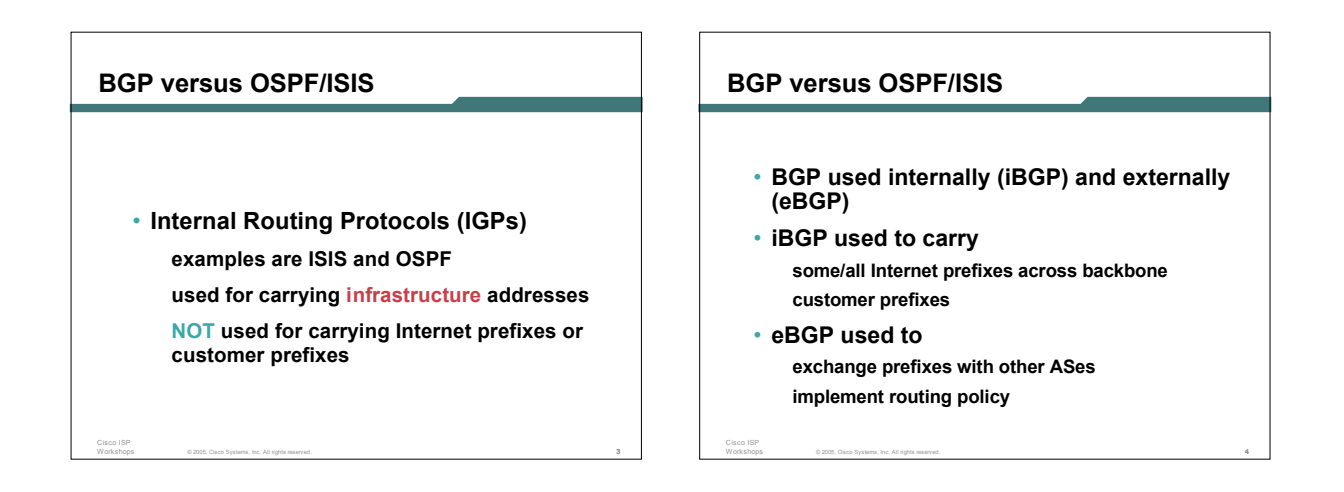

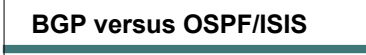

• **DO NOT:**

Cisco ISP

**distribute BGP prefixes into an IGP distribute IGP routes into BGP use an IGP to carry customer prefixes**

• **YOUR NETWORK WILL NOT SCALE**

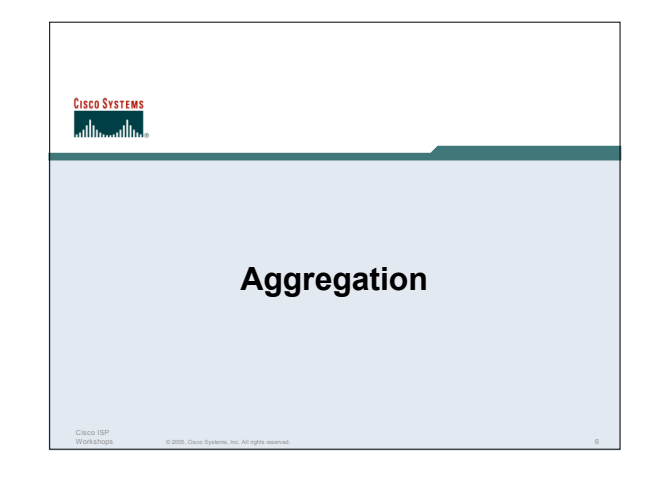

## **Aggregation**

Cisco ISP

Cisco ISP

Cisco ISP

- **Aggregation means announcing the address block received from the RIR to the other ASes connected to your network**
- **Subprefixes of this aggregate** *may* **be: Used internally in the ISP network Announced to other ASes to aid with multihoming**
- **Unfortunately too many people are still thinking about class Cs, resulting in a proliferation of /24s in the Internet routing table**

© 2005, Cisco Systems, Inc. All rights reserved. 7

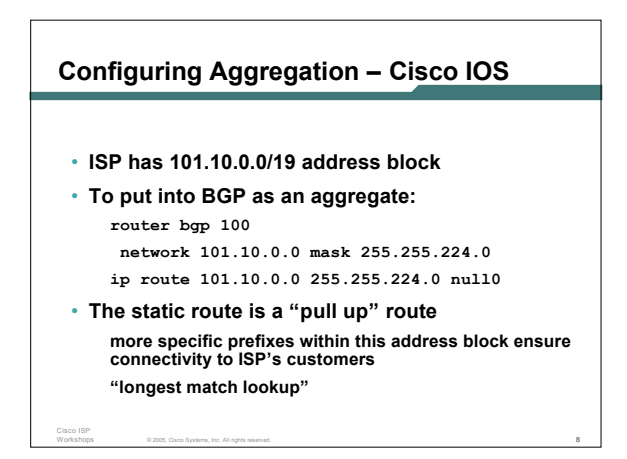

#### **Aggregation** • **Address block should be announced to the Internet as an aggregate** • **Subprefixes of address block should NOT be announced to Internet unless special circumstances (more later)** • **Aggregate should be generated internally Not on the network borders! Announcing Aggregate – Cisco IOS** • **Configuration Example router bgp 100 network 101.10.0.0 mask 255.255.224.0 neighbor 102.102.10.1 remote-as 101 neighbor 102.102.10.1 prefix-list out-filter out ! ip route 101.10.0.0 255.255.224.0 null0 ! ip prefix-list out-filter permit 101.10.0.0/19 ip prefix-list out-filter deny 0.0.0.0/0 le 32**

Cisco ISP

## **Announcing an Aggregate**

• **ISPs who don't and won't aggregate are held in poor regard by community**

© 2005, Cisco Systems, Inc. All rights reserved. 9

- **Registries publish their minimum allocation size Anything from a /20 to a /22 depending on RIR Different sizes for different address blocks**
- **No real reason to see anything longer than a /22 prefix in the Internet**

© 2005, Cisco Systems, Inc. All rights reserved. 11

**BUT there are currently >90000 /24s!**

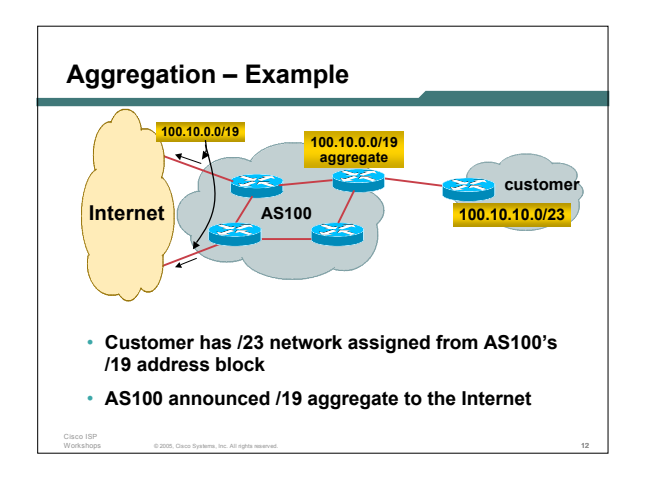

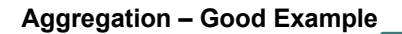

- **Customer link goes down their /23 network becomes unreachable /23 is withdrawn from AS100's iBGP**
- **/19 aggregate is still being announced**

**no BGP hold down problems no BGP propagation delays**

Cisco ISP

**no damping by other ISPs**

- 
- **Customer link returns** • **Their /23 network is**
	- **visible again The /23 is re-injected into AS100's iBGP**
	- **The whole Internet becomes visible immediately**
	- **Customer has Quality of Service perception**

© 2005, Cisco Systems, Inc. All rights reserved. 13

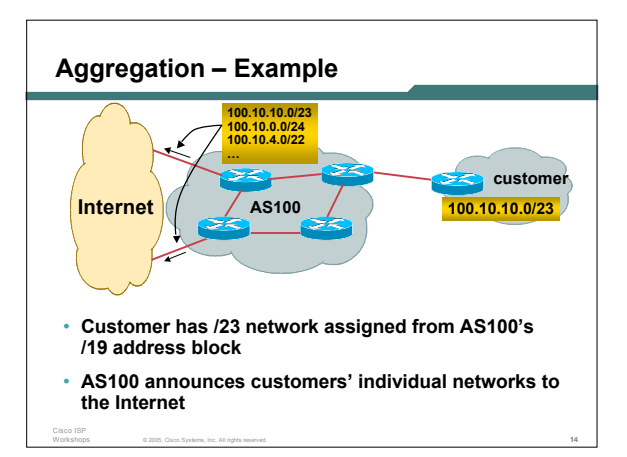

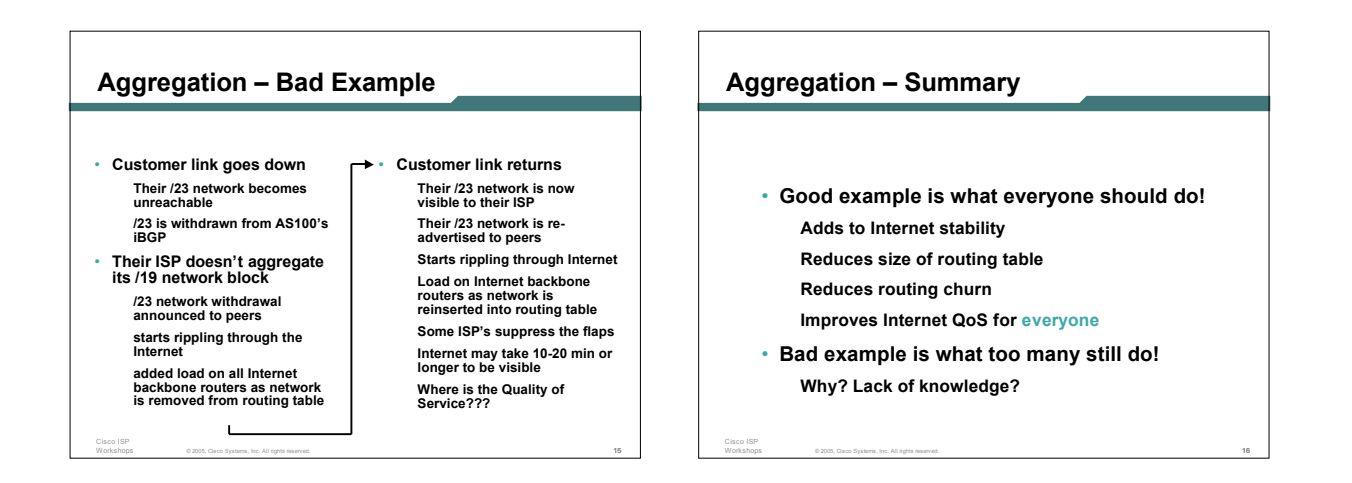

# **The Internet Today (June 2005)**

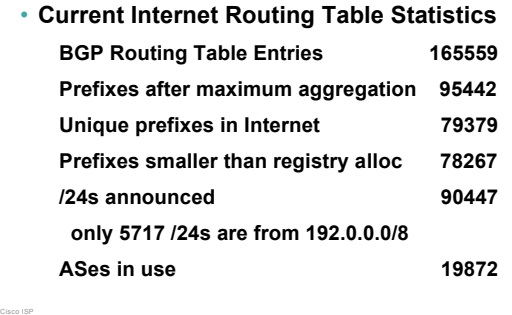

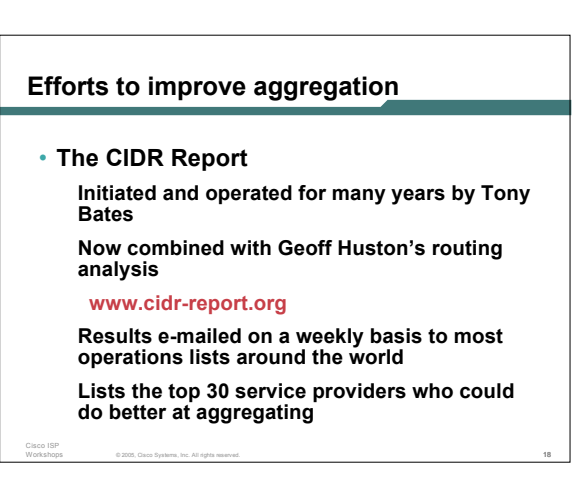

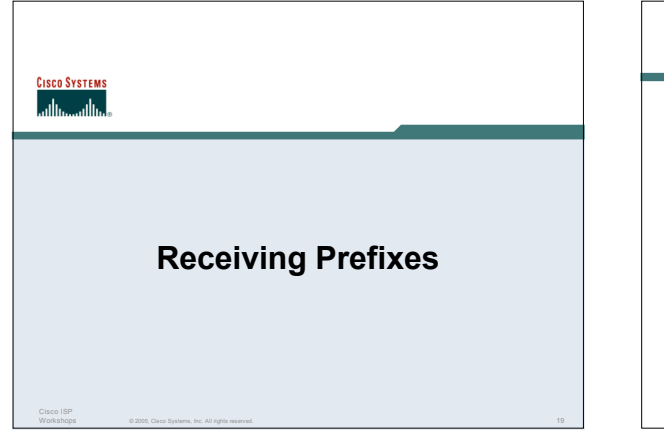

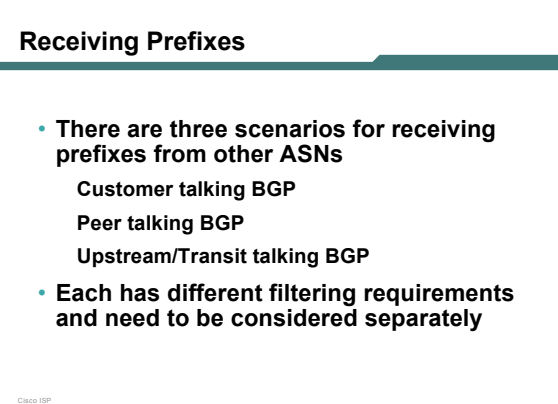

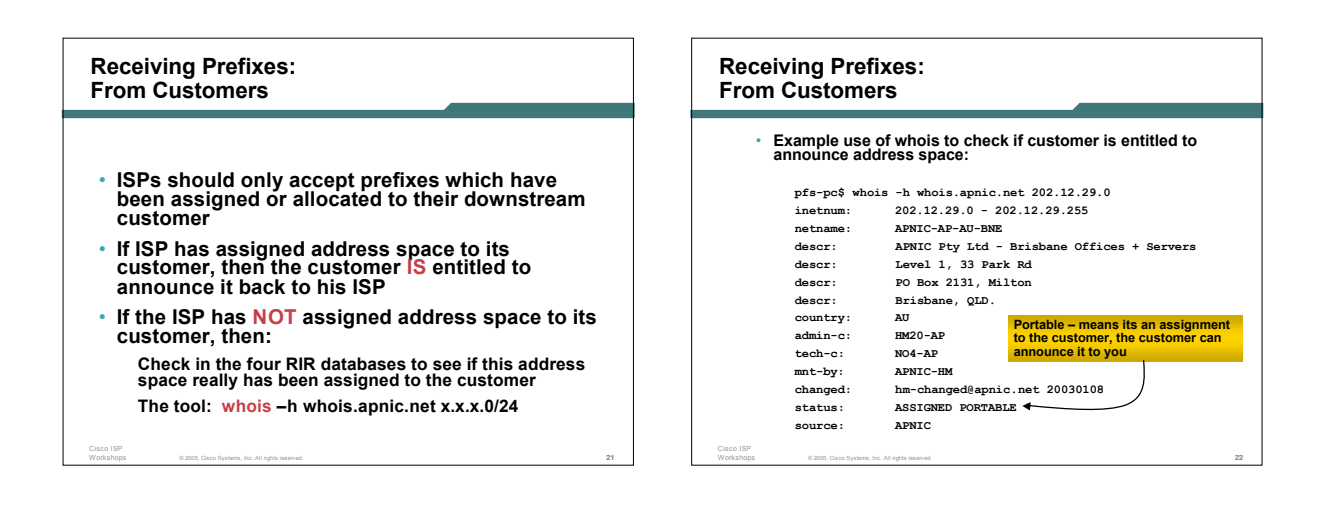

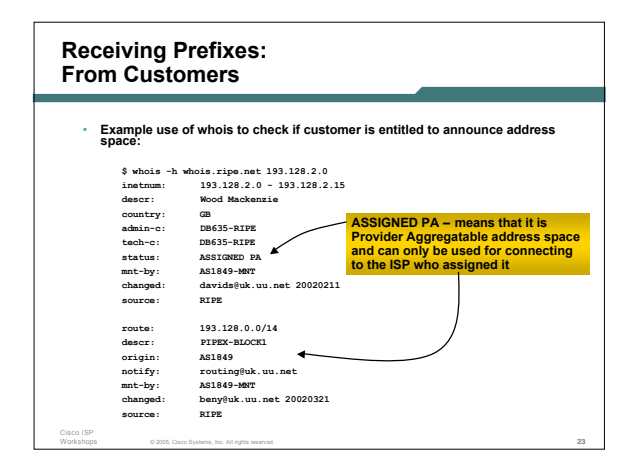

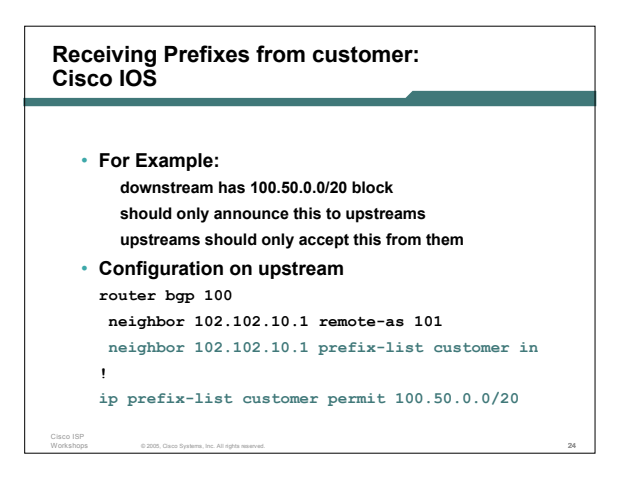

## **Receiving Prefixes: From Peers**

Cisco ISP

- **A peer is an ISP with whom you agree to exchange prefixes you originate into the Internet routing table**
	- **Prefixes you accept from a peer are only those they have indicated they will announce**

**Prefixes you announce to your peer are only those you have indicated you will announce**

© 2005, Cisco Systems, Inc. All rights reserved. 25

**Receiving Prefixes: From Peers**

Cisco ISP

Cisco ISP

- **Agreeing what each will announce to the other:**
	- **Exchange of e-mail documentation as part of the peering agreement, and then ongoing updates** *OR*

**Use of the Internet Routing Registry and configuration tools such as the IRRToolSet**

© 2005, Cisco Systems, Inc. All rights reserved. 26

**www.isc.org/sw/IRRToolSet/**

## © 2005, Cisco Systems, Inc. All rights reserved. 27 Cisco ISP **Receiving Prefixes from peer: Cisco IOS** • **For Example: peer has 220.50.0.0/16, 61.237.64.0/18 and 81.250.128.0/17 address blocks** • **Configuration on local router router bgp 100 neighbor 102.102.10.1 remote-as 101 neighbor 102.102.10.1 prefix-list my-peer in ! ip prefix-list my-peer permit 220.50.0.0/16 ip prefix-list my-peer permit 61.237.64.0/18 ip prefix-list my-peer permit 81.250.128.0/17 ip prefix-list my-peer deny 0.0.0.0/0 le 32**

## **Receiving Prefixes: From Upstream/Transit Provider**

- **Upstream/Transit Provider is an ISP who you pay to give you transit to the WHOLE Internet**
- **Receiving prefixes from them is not desirable unless really necessary special circumstances – see later**
- **Ask upstream/transit provider to either: originate a default-route** *OR*

**announce one prefix you can use as default**

© 2005, Cisco Systems, Inc. All rights reserved. 28

## © 2005, Cisco Systems, Inc. All rights reserved. 29 Cisco ISP **Receiving Prefixes: From Upstream/Transit Provider** • **Downstream Router Configuration router bgp 100 network 101.10.0.0 mask 255.255.224.0 neighbor 101.5.7.1 remote-as 101 neighbor 101.5.7.1 prefix-list infilter in neighbor 101.5.7.1 prefix-list outfilter out ! ip prefix-list infilter permit 0.0.0.0/0 ! ip prefix-list outfilter permit 101.10.0.0/19**

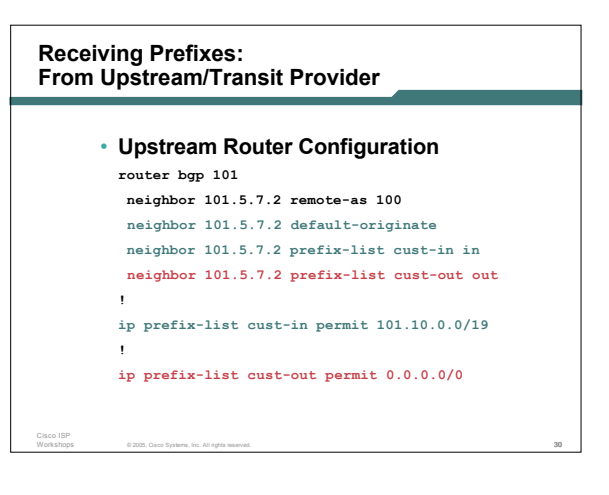

#### Cisco ISP **Receiving Prefixes: From Upstream/Transit Provider** • **If necessary to receive prefixes from any provider, care is required don't accept RFC1918** *etc* **prefixes ftp://ftp.rfc-editor.org/in-notes/rfc3330.txt don't accept your own prefixes don't accept default (unless you need it) don't accept prefixes longer than /24** • **Check Project Cymru's list of "bogons" http://www.cymru.com/Documents/bogon-list.html** Cisco ISP **ip prefix-list in-filter permit 0.0.0.0/0 le 32 Receiving Prefixes router bgp 100 network 101.10.0.0 mask 255.255.224.0 neighbor 101.5.7.1 remote-as 101 neighbor 101.5.7.1 prefix-list in-filter in ! ip prefix-list in-filter deny 0.0.0.0/0 ! Block default ip prefix-list in-filter deny 0.0.0.0/8 le 32 ip prefix-list in-filter deny 10.0.0.0/8 le 32** ip prefix-list in-filter deny 101.10.0.0/19 le 32 ! Block local prefix<br>ip prefix-list in-filter deny 127.0.0.0/8 le 32 **ip prefix-list in-filter deny 169.254.0.0/16 le 32 ip prefix-list in-filter deny 172.16.0.0/12 le 32 ip prefix-list in-filter deny 192.0.2.0/24 le 32** ip prefix-list in-filter deny 192.168.0.0/16 le 32<br>ip prefix-list in-filter deny 224.0.0.0/3 le 32 ! Block multicast **ip prefix-list in-filter deny 0.0.0.0/0 ge 25 ! Block prefixes >/24**

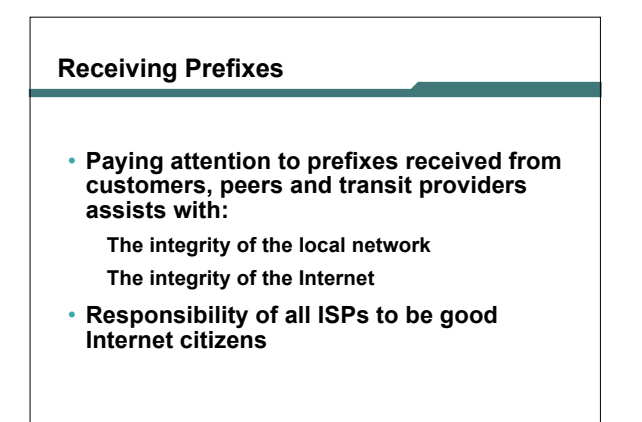

© 2005, Cisco Systems, Inc. All rights reserved. 33

© 2005, Cisco Systems, Inc. All rights reserved. 31

# **SCO SYSTEMS** <u>and in and the</u> **Prefixes into iBGP** © 2005, Cisco Systems, Inc. All rights reserved. 34

© 2005, Cisco Systems, Inc. All rights reserved. 32

## **Injecting prefixes into iBGP**

Cisco ISP

Cisco ISP

- **Use iBGP to carry customer prefixes don't use IGP**
- **Point static route to customer interface**
- **Use BGP network statement**
- **As long as static route exists (interface active), prefix will be in BGP**

© 2005, Cisco Systems, Inc. All rights reserved. 35

# **Router Configuration: network statement** • **Example:**

```
Cisco ISP
   interface loopback 0
     ip address 215.17.3.1 255.255.255.255
    !
   interface Serial 5/0
     ip unnumbered loopback 0
     ip verify unicast reverse-path
    !
   ip route 215.34.10.0 255.255.252.0 Serial 5/0
    !
   router bgp 100
     network 215.34.10.0 mask 255.255.252.0
```
## **Injecting prefixes into iBGP**

• **interface flap will result in prefix withdraw and reannounce**

**use "ip route…permanent"**

• **many ISPs use redistribute static rather than network statement**

© 2005, Cisco Systems, Inc. All rights reserved. 37

**only use this if you understand why**

## **Router Configuration: redistribute static**

```
• Example:
ip route 215.34.10.0 255.255.252.0 Serial 5/0
!
router bgp 100
 redistribute static route-map static-to-bgp
<snip>
!
route-map static-to-bgp permit 10
match ip address prefix-list ISP-block
 set origin igp
<snip>
!
ip prefix-list ISP-block permit 215.34.10.0/22 le 30
!
```
© 2005, Cisco Systems, Inc. All rights reserved. 38

## **Injecting prefixes into iBGP**

Cisco ISP

Cisco ISP

Cisco ISP

• **Route-map ISP-block can be used for many things:**

**setting communities and other attributes setting origin code to IGP, etc**

• **Be careful with prefix-lists and route-maps absence of either/both means all statically routed prefixes go into iBGP**

© 2005, Cisco Systems, Inc. All rights reserved. 39

### **SCO SYSTEM:**  $\sin \theta$  and

Cisco ISP

# **Scaling the network**

**How to get out of carrying all prefixes in IGP**

© 2005, Cisco Systems, Inc. All rights reserved. 40

## **Why use BGP rather than IGP?**

- **IGP has Limitations:**
	- **The more routing information in the network Periodic updates/flooding "overload" Long convergence times Affects the core first**

© 2005, Cisco Systems, Inc. All rights reserved. 41

- **Policy definition**
- **Not easy to do**

## **Preparing the Network**

Cisco ISP

- **We want to deploy BGP now…**
- **BGP will be used therefore an ASN is required**
- **If multihoming to different ISPs is intended in the near future, a public ASN should be obtained: Either go to upstream ISP who is a registry member, or Apply to the RIR yourself for a one off assignment, or Ask an ISP who is a registry member, or Join the RIR and get your own IP address allocation too (this option strongly recommended)!**

## **Preparing the Network**

Cisco ISP

• **The network is not running any BGP at the moment**

**single statically routed connection to upstream ISP**

• **The network is not running any IGP at all Static default and routes through the network to do "routing"**

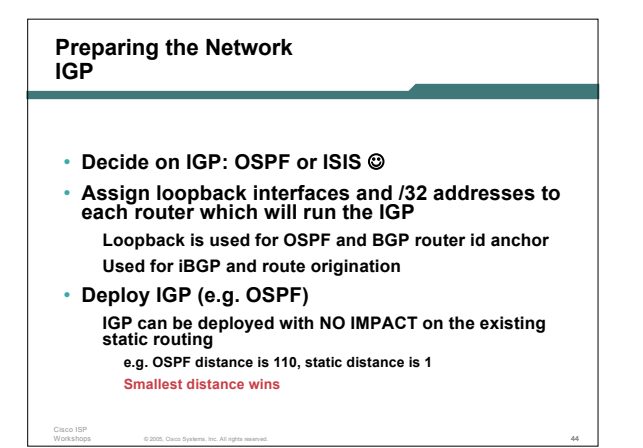

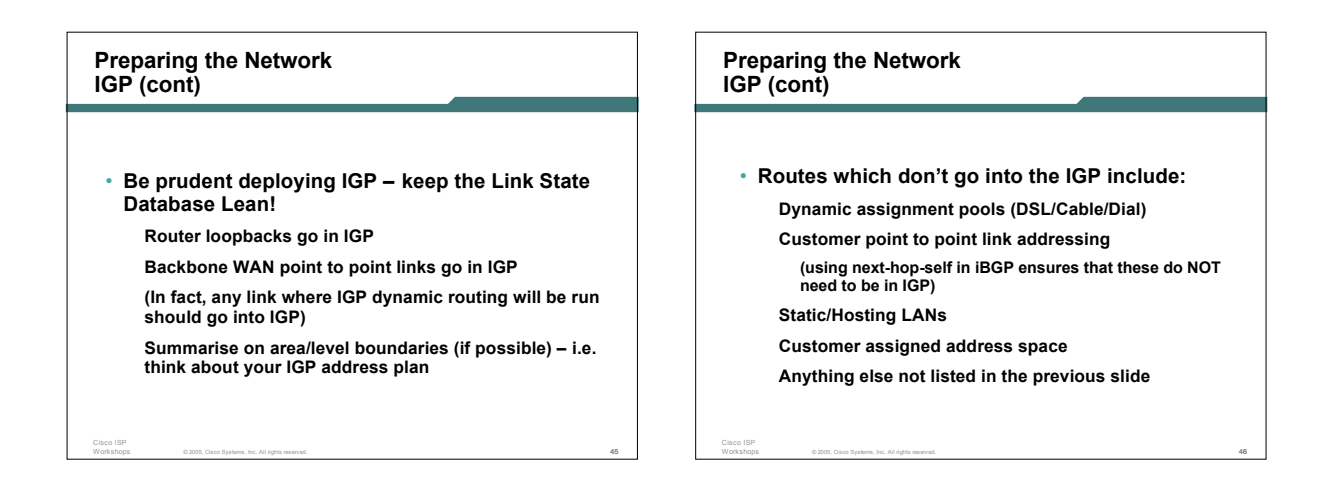

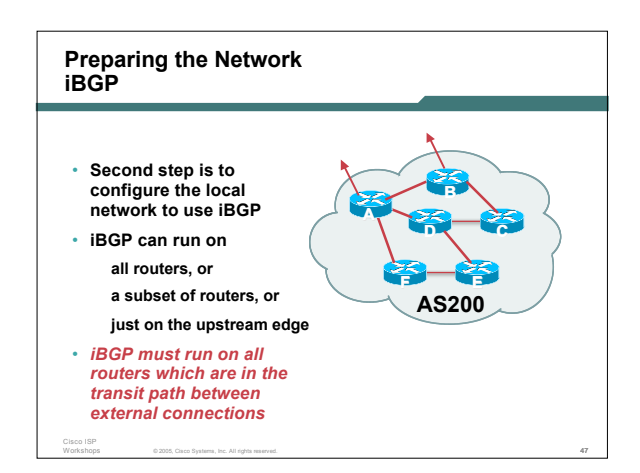

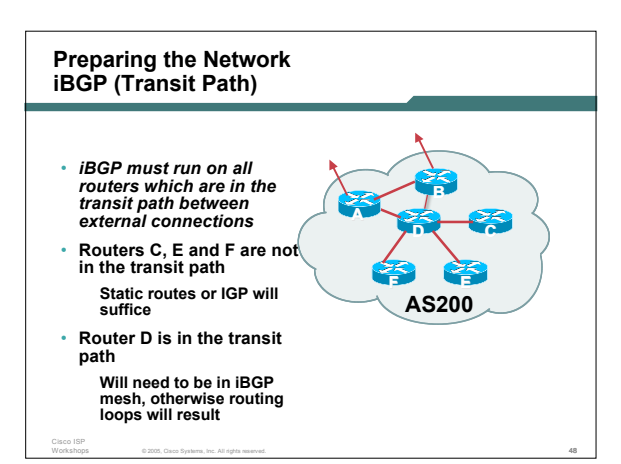

## **Preparing the Network Layers**

- **Typical SP networks have three layers:**
	- **Core – the backbone, usually the transit path Distribution – the middle, PoP aggregation layer**

© 2005, Cisco Systems, Inc. All rights reserved. 49

**Aggregation – the edge, the devices connecting customers**

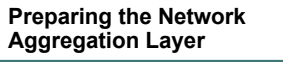

• **iBGP is optional Many ISPs run iBGP here, either partial routing (more common) or full routing (less common) Full routing is not needed unless customers want full table Partial routing is cheaper/easier, might usually consist of internal prefixes and, optionally, external prefixes to aid external load balancing Communities make this administratively easy** • **Many aggregation devices can't run iBGP**

**Static routes from distribution devices for address pools IGP for best exit**

© 2005, Cisco Systems, Inc. All rights reserved. 50

Cisco ISP

Cisco ISP

## **Preparing the Network Distribution Layer**

Cisco ISP

Cisco ISP

- **Usually runs iBGP**
- **Partial or full routing (as with aggregation layer)** • **But does not have to run iBGP**
- **IGP is then used to carry customer prefixes (does not scale) IGP is used to determine nearest exit**
- **Networks which plan to grow large should deploy iBGP from day one Migration at a later date is extra work**
	- **No extra overhead in deploying iBGP; indeed, the IGP benefits**

© 2005, Cisco Systems, Inc. All rights reserved. 51

## **Preparing the Network Core Layer**

- **Core of network is usually the transit path**
- **iBGP necessary between core devices Full routes or partial routes: Transit ISPs carry full routes in core Edge ISPs carry partial routes only**
- **Core layer includes AS border routers**

© 2005, Cisco Systems, Inc. All rights reserved. 52

## **Preparing the Network iBGP Implementation**

## **Decide on:**

Cisco ISP

- **Best iBGP policy Will it be full routes everywhere, or partial, or some mix?**
- **iBGP scaling technique**
	- **Community policy?**
	- **Route-reflectors?**
	- **Techniques such as peer templates?**

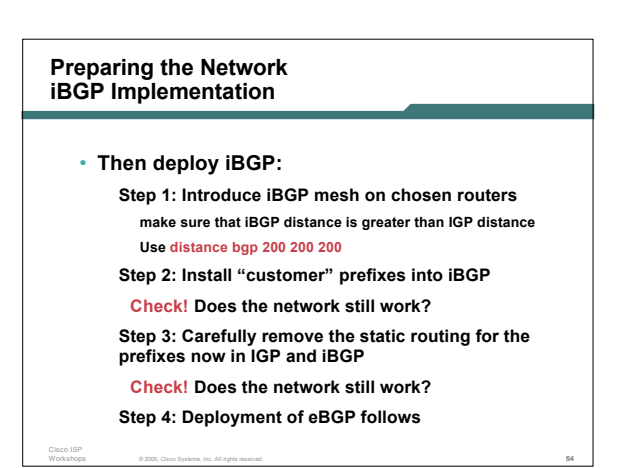

## **Preparing the Network iBGP Implementation**

Cisco ISP

## *Install "customer" prefixes into iBGP?*

- **Customer assigned address space Network statement/static route combination Use unique community to identify customer assignments**
- **Customer facing point-to-point links Redistribute connected routes through filters which only permit point-to-point link addresses to enter iBGP** .<br>Use a unique community to identify point-to-point link<br>addresses (these are only required for your monitoring<br>system)

© 2005, Cisco Systems, Inc. All rights reserved. 55

• **Dynamic assignment pools & local LANs Simple network statement will do this Use unique community to identify these networks**

## **Preparing the Network iBGP Implementation**

## *Carefully remove static routes?*

- **Work on one router at a time:**
	- **Check that static route for a particular destination is also learned either by IGP or by iBGP If so, remove it**
	- **If not, establish why and fix the problem**
	- **(Remember to look in the RIB, not the FIB!)**
- **Then the next router, until the whole PoP is done**
- 
- Then the next PoP, and so on until the network is now<br>dependent on the IGP and iBGP you have deployed

© 2005, Cisco Systems, Inc. All rights reserved. 56

#### © 2005, Cisco Systems, Inc. All rights reserved. 57 Cisco ISP **Preparing the Network Completion** • **Previous steps are NOT flag day steps Each can be carried out during different maintenance periods, for example: Step One on Week One Step Two on Week Two Step Three on Week Three And so on And with proper planning will have NO customer visible impact at all** © 2005, Cisco Systems, Inc. All rights reserved. 58 Cisco ISP **Preparing the Network Configuration Summary** • **IGP essential networks are in IGP** • **Customer networks are now in iBGP iBGP deployed over the backbone Full or Partial or Upstream Edge only** • **BGP distance is greater than any IGP** • **Now ready to deploy eBGP**

Cisco ISP

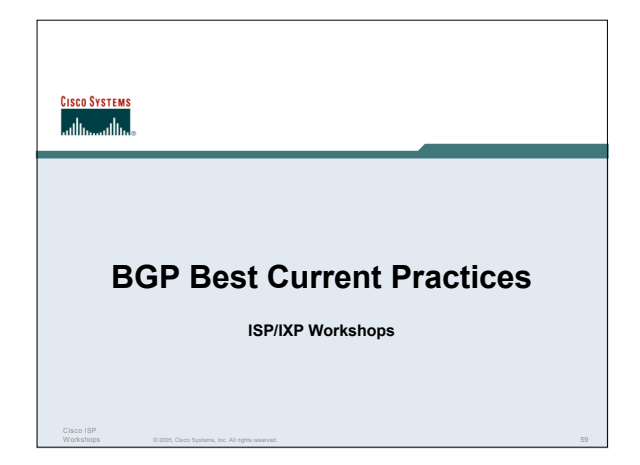